# Weightfield2

Available at:

<http://personalpages.to.infn.it/~cartigli/Weightfield2/Main.html>

It requires Root build from source, it is for Linux and Mac.

It will not replace TCAD, but it helps in understanding the sensors response

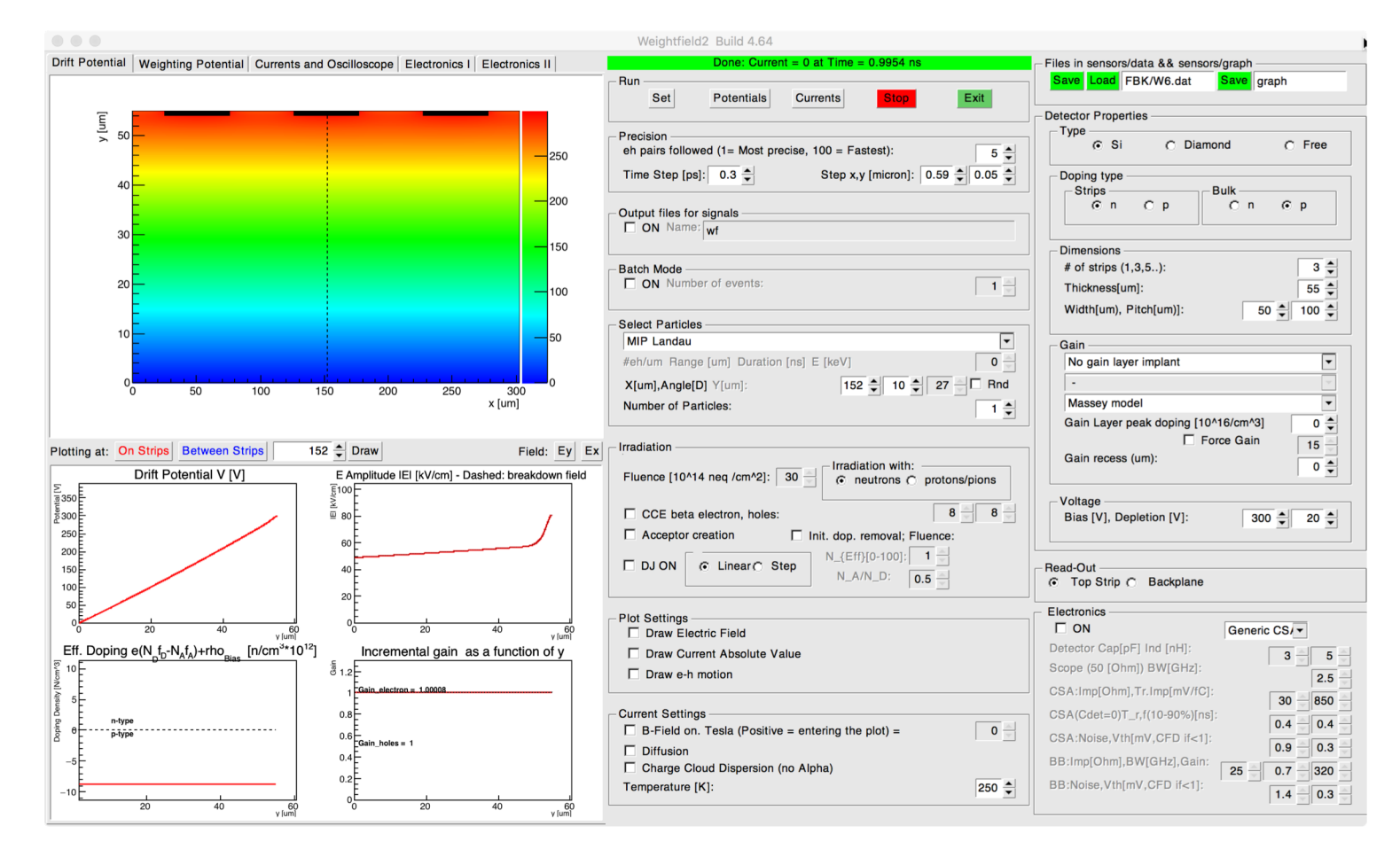

1

# Why did we design WF2?

From Angelo's keynote talk:

- Electronics for ps timing is (in principle) already there!
- **But what about sensors?**
- Sensor and front-end codesign essential to achieve best possible timing

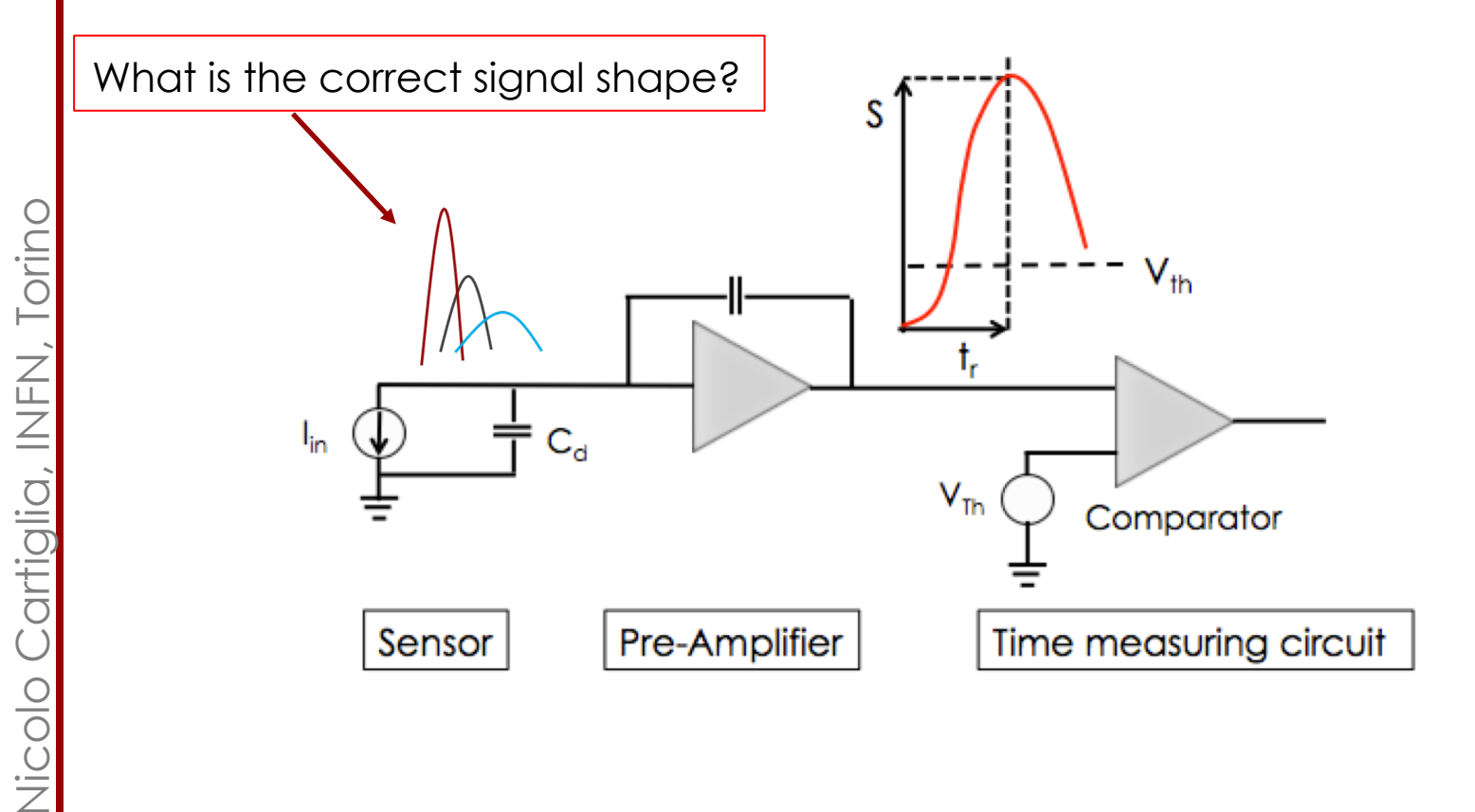

# Weightfield2

Highlights:

- It is completely open source
- it's fast
- It generates the signal from several sources (MIP, alpha, lasers..)
- Runs in batch mode writing output files
- It loads/save configurations
- It has basics electronics simulation

#### **It crashes occasionally**

How to use it:

Obtain the last version from

<http://personalpages.to.infn.it/~cartigli/Weightfield2/Main.html>

1)From the **[download](http://personalpages.to.infn.it/~cartigli/Weightfield2/Download.html)** page, get the latest version 2)Unzip it and then type: 3)Make or 3-bis) make -f Makefile\_MacOS10.10\_root6 4)./weightfield

# WF2 layout

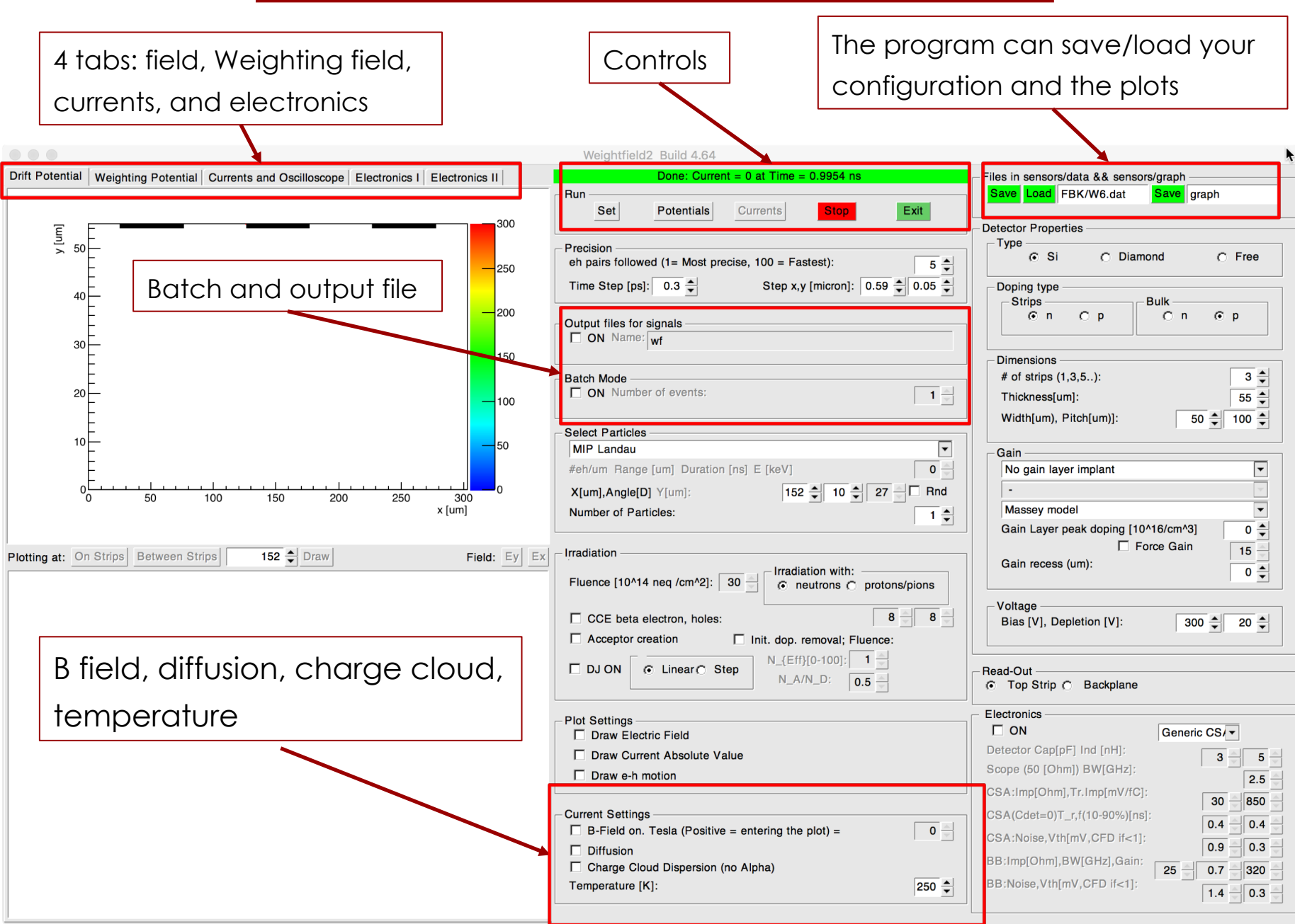

## Step 1: select your sensor

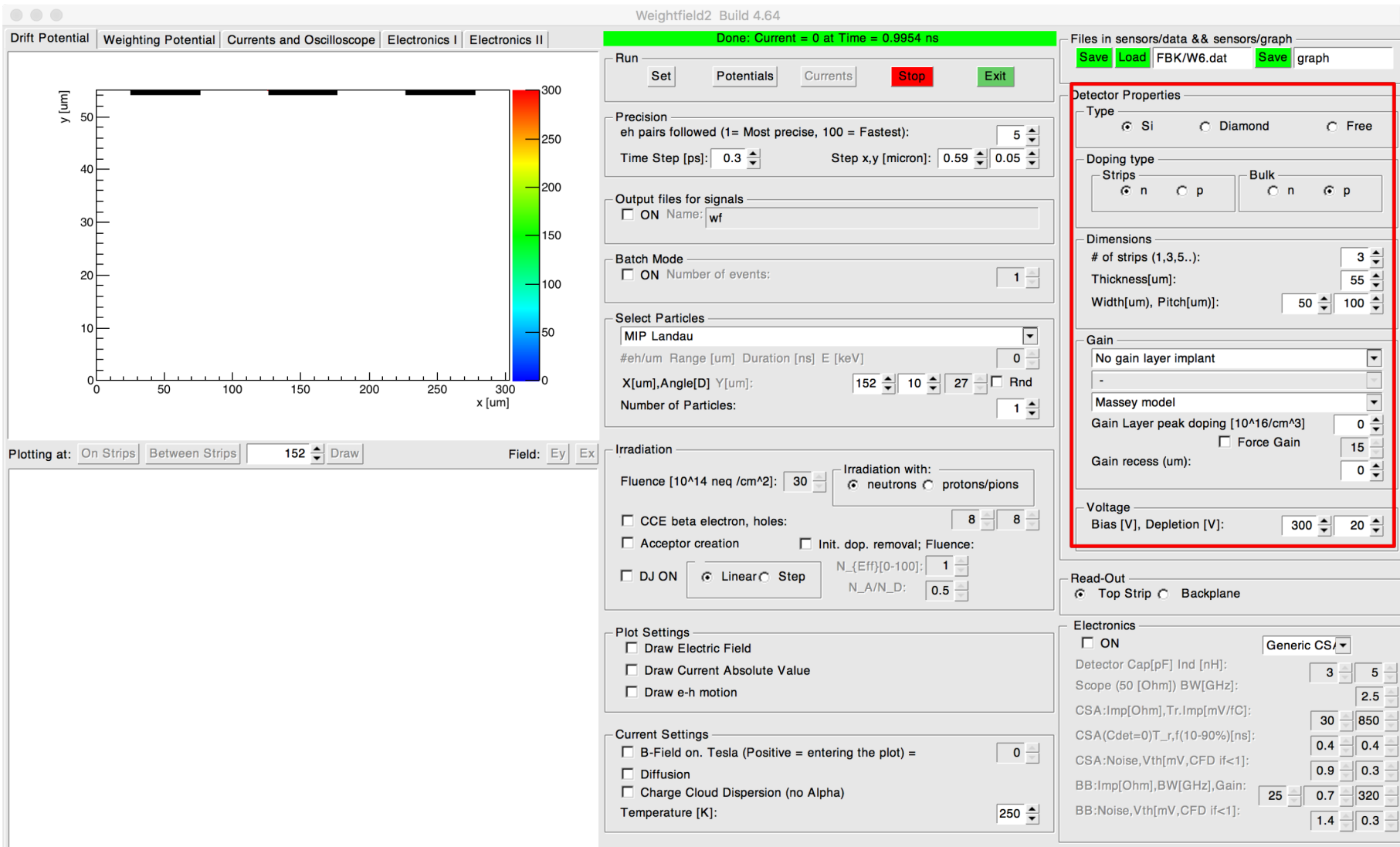

Nicolo Cartiglia, INFN, Torino

Nicolo Cartiglia, INFN, Torino

## Fields: under the hood

- The program loads your geometry
- Compute the silicon resistivity from the depletion voltage
- It uses an iterative method to compute:
	- The electric field
	- The weighting field

# Step 1: E field

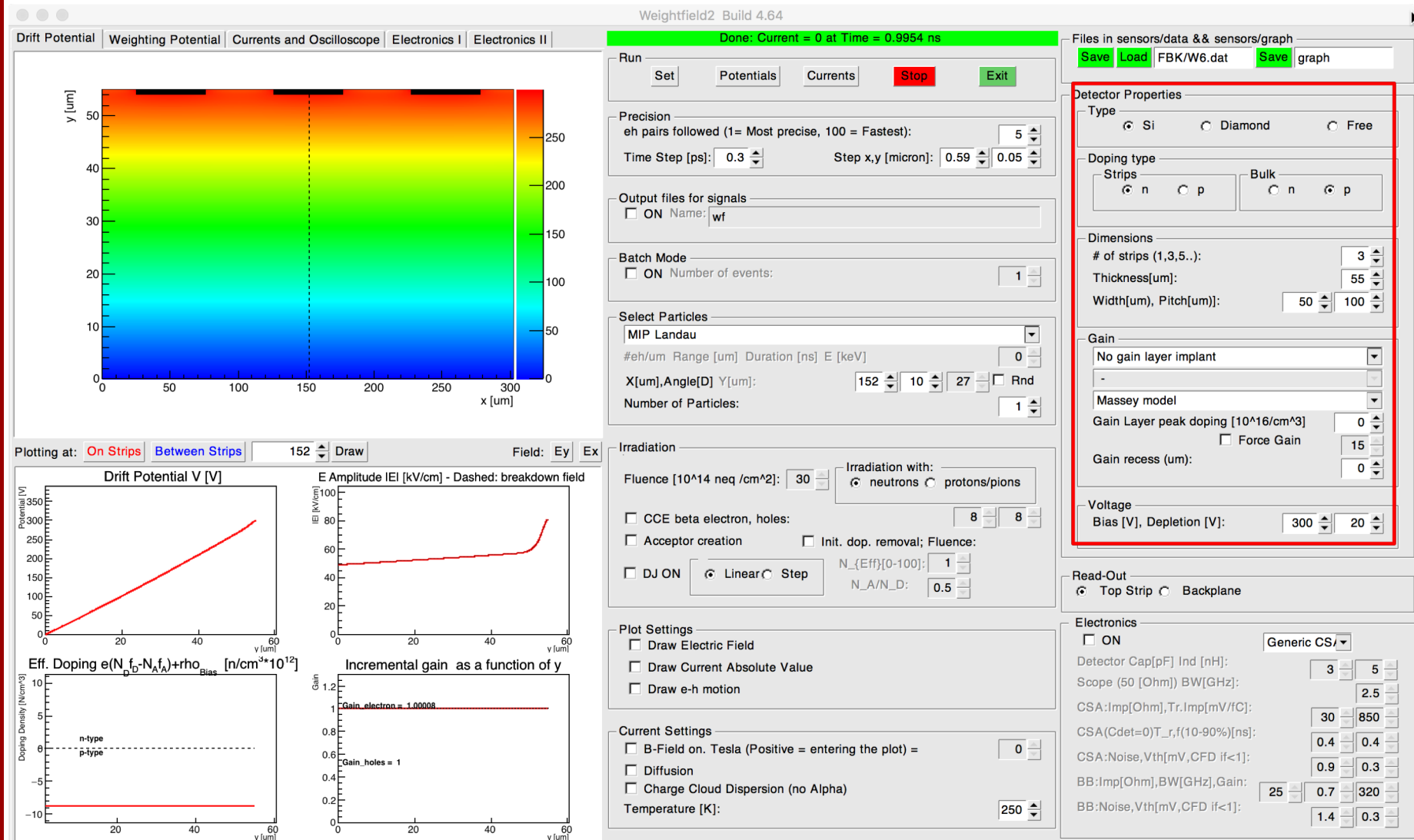

Nicolo Cartiglia, INFN, Torino Torino N<br>N<br>N<br>N colo Cartiglia,

## Step 1: W field

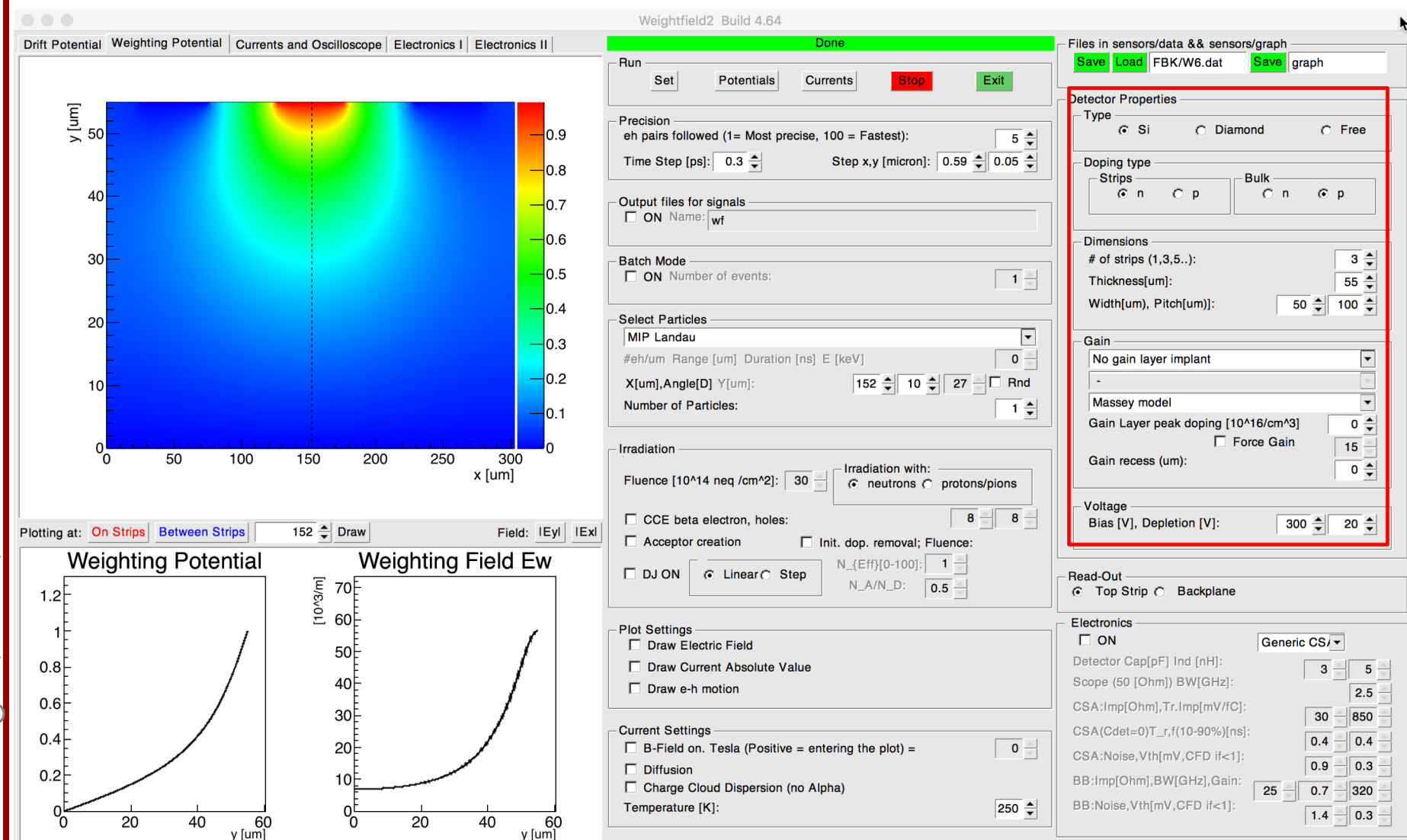

Nicolo Cartiglia, INFN, Torino Torino VLNI (DIIDILOU OIOUI)

# Select your sensor: does it have gain?

- The program implements a gain layer
- It computes the contribution from the additional doping to the electric field

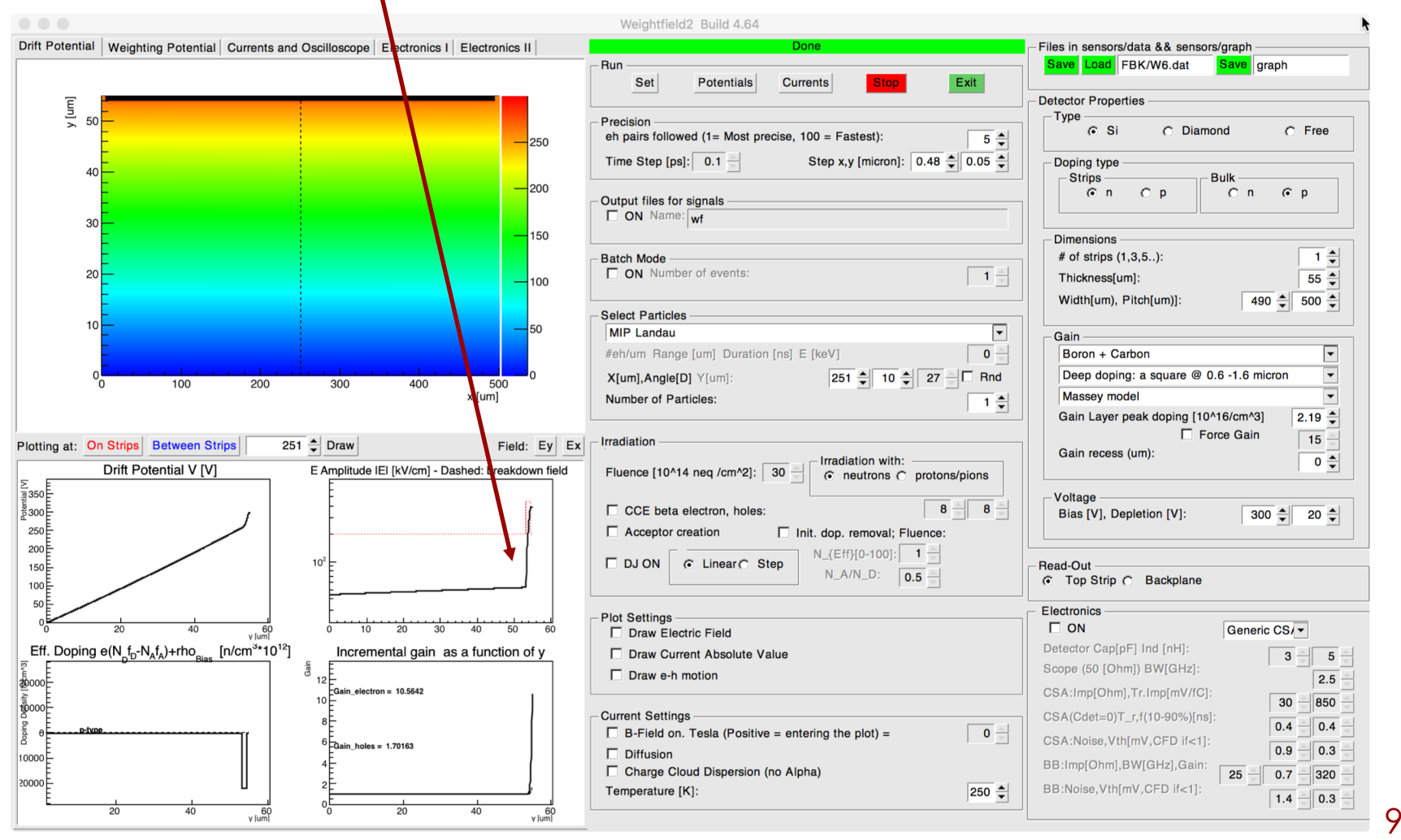

Nicolo Cartiglia, INFN, Torino Torino NH<br>NH<br>NH artiglia,  $\frac{C}{C}$ 

## Step 2: select the particle

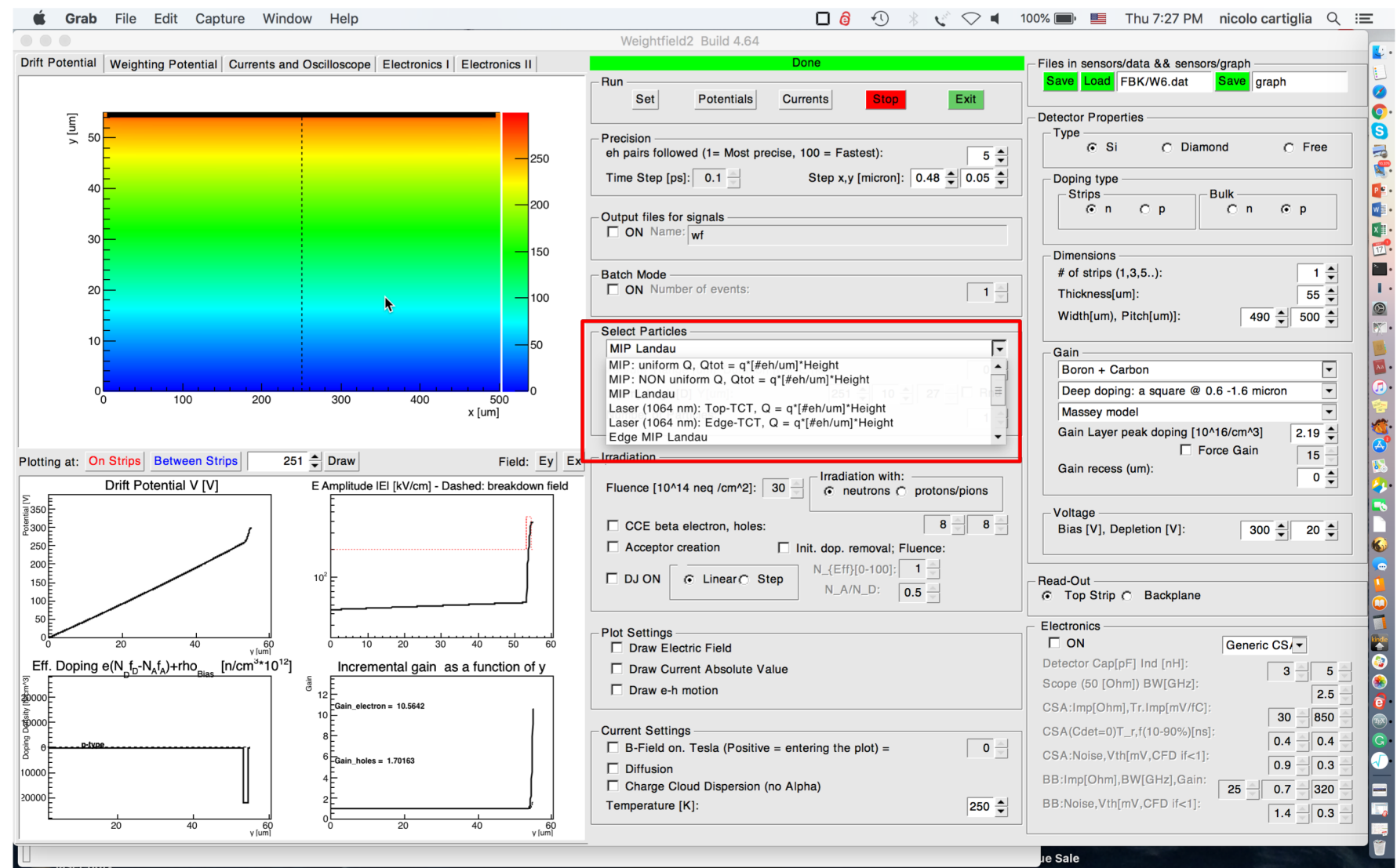

Nicolo Cartiglia, INFN, Torino

Cartiglia,

COO

NH<br>NH<br>NH

Torino

## Landau: under the hood

The program uses GEANT4 with the photo-absorption ionization (PAI) model to generate non uniform charge depositions

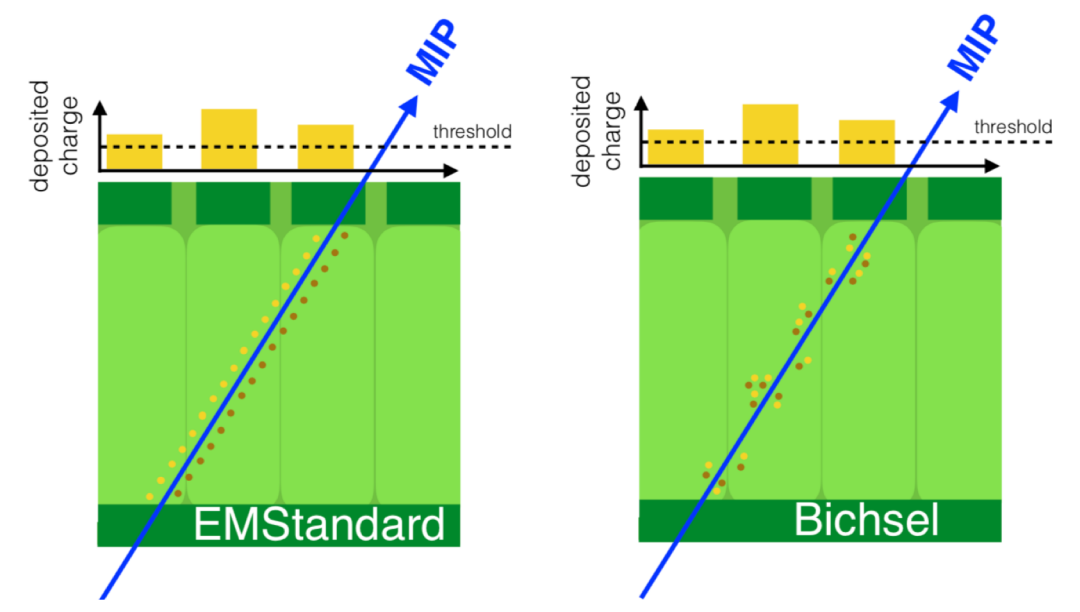

Results cross-checked with several publications, for example: **The Impact of Incorporating Shell-corrections to Energy Loss in Silicon** Fuyue Wang, Dong Su, Benjamin Nachman, Maurice Garcia-Sciveres, and Qi Zeng arXiv:1711.05465v2 [physics.ins-det]

" The ionization energy loss fluctuation in very thin silicon sensors significantly deviates from the Landau distribution. Therefore, we have developed a charge deposition setup that implements the Bichsel straggling function, which accounts for shell-effects. "

## Landau: under the hood

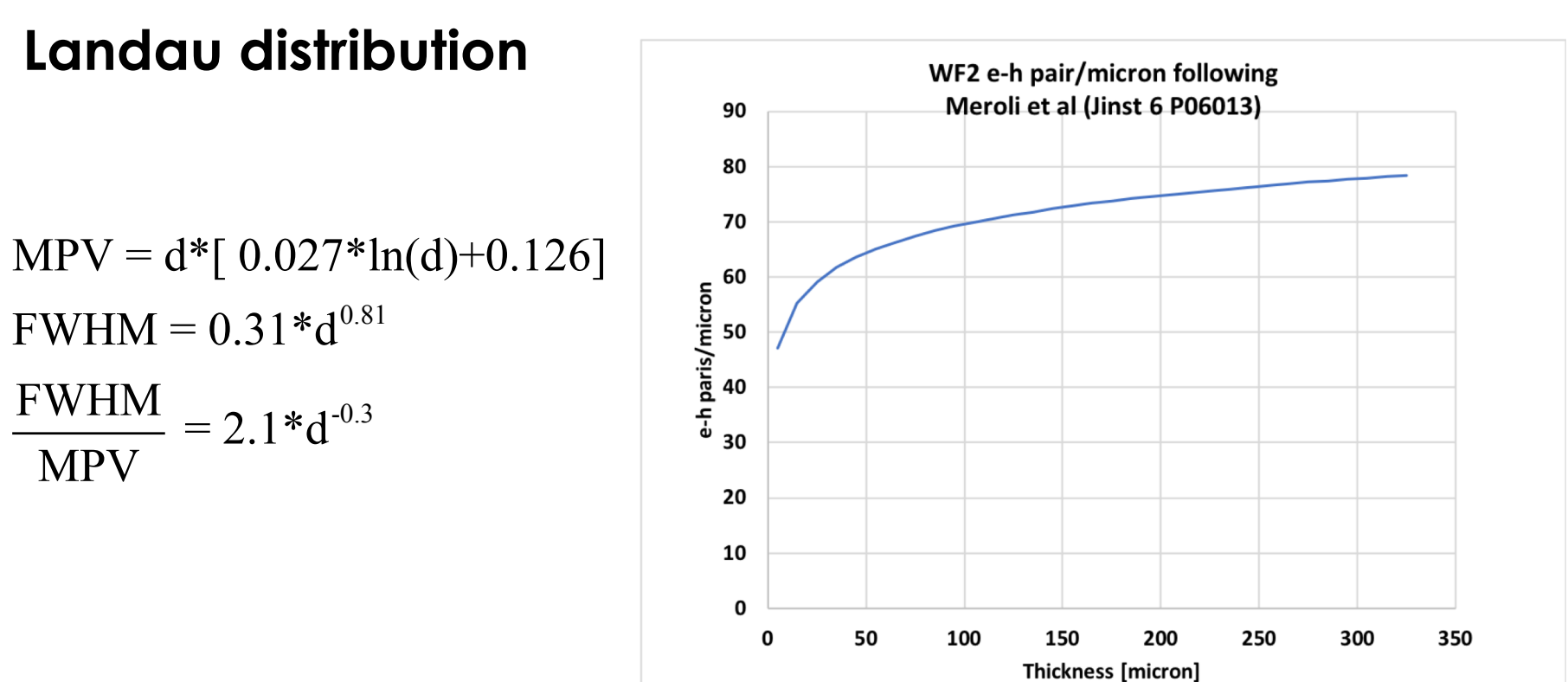

Following Meroli et al (Jinst 6 P06013), these are the parameterizations of the MPV and FWHM as a function of the sensor thickness d for the Landau distribution in silicon

# Step 3: charge carriers drift

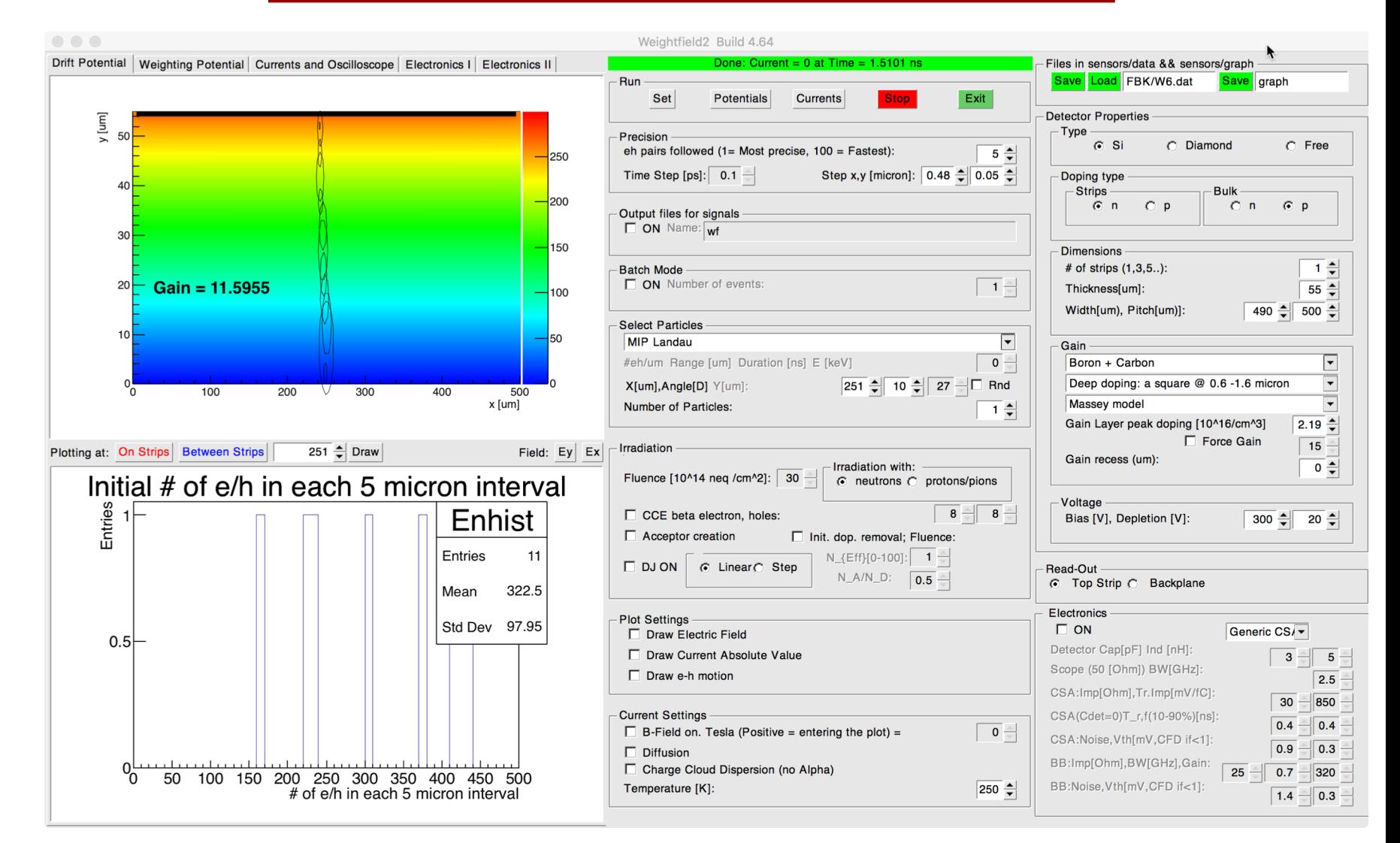

## drift: under the hood

Current is generated using Ramo's theorem:  $i(t) = qv(t)E_w$ 

$$
I_{tot}(t_j) = \sum_{k=1}^n I_k(t_j) = -q \sum_{k=1}^n \overrightarrow{v_k(t_j, x_k)} \cdot \overrightarrow{E_w}(x_k)
$$

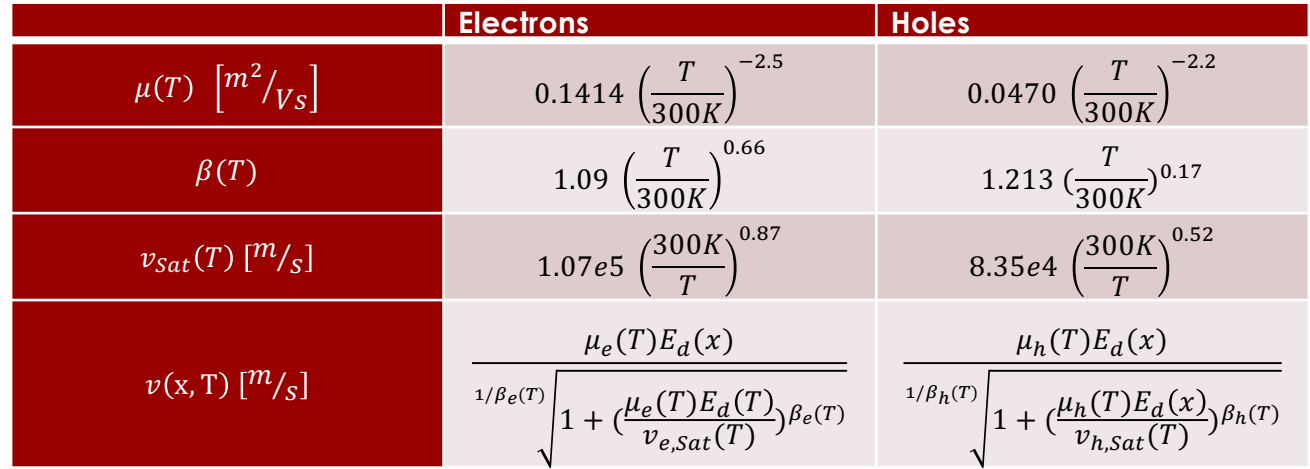

#### WF2 – Data: current in PiN

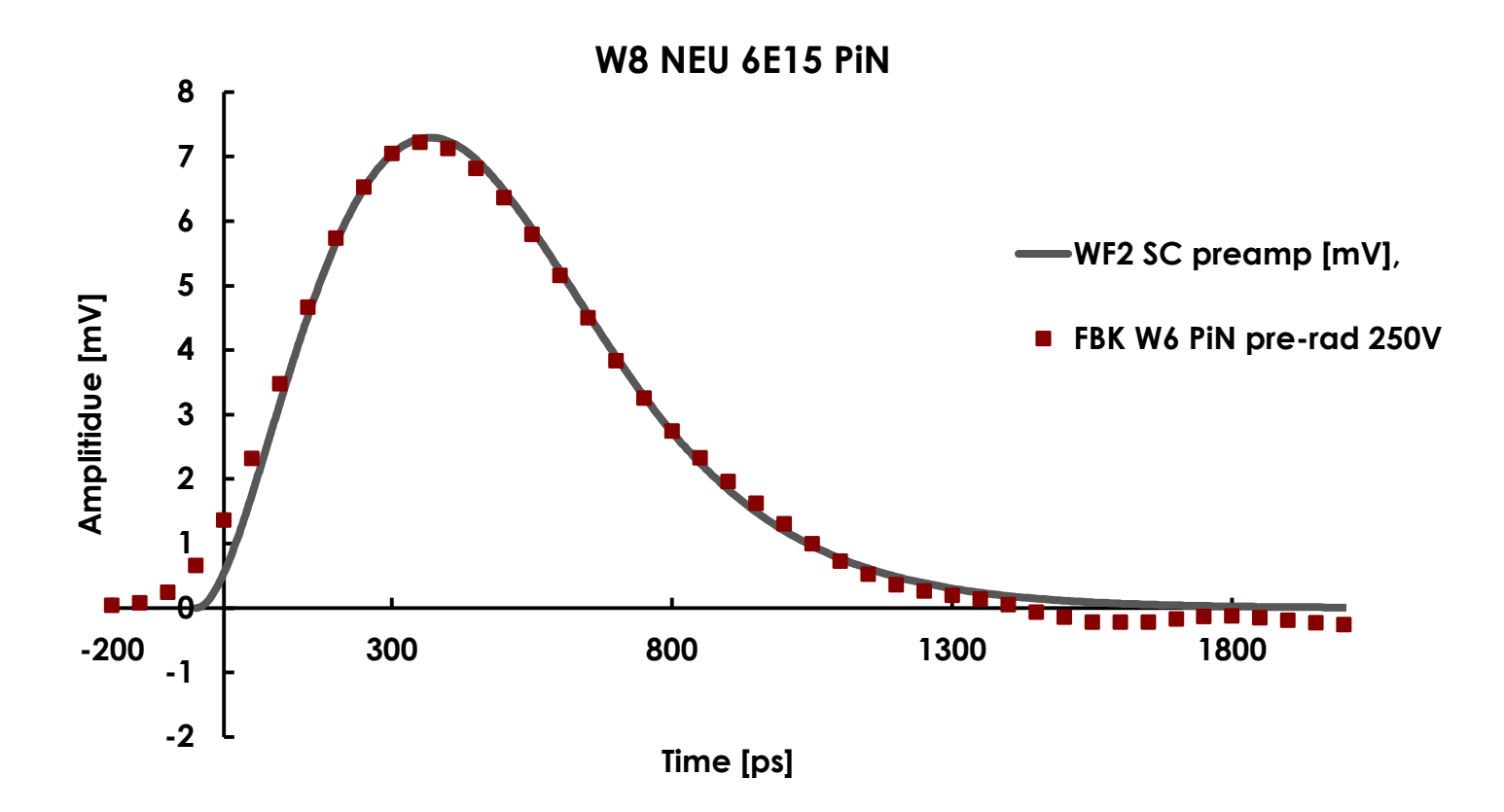

**INEN** 

#### gain: under the hood

If the electric field is high enough, carriers multiply

$$
N_e(x) = N_e e^{\beta x}; \qquad N_h(x) = N_h e^{\alpha x}
$$

$$
\alpha = A_n \exp\left\{-\frac{B_n}{E}\right\} ;
$$
  

$$
\beta = A_p \exp\left\{-\frac{B_p}{E}\right\} ,
$$

$$
B_{n,p}(T) = C_{n,p} + D_{n,p} T
$$

## **Currents**

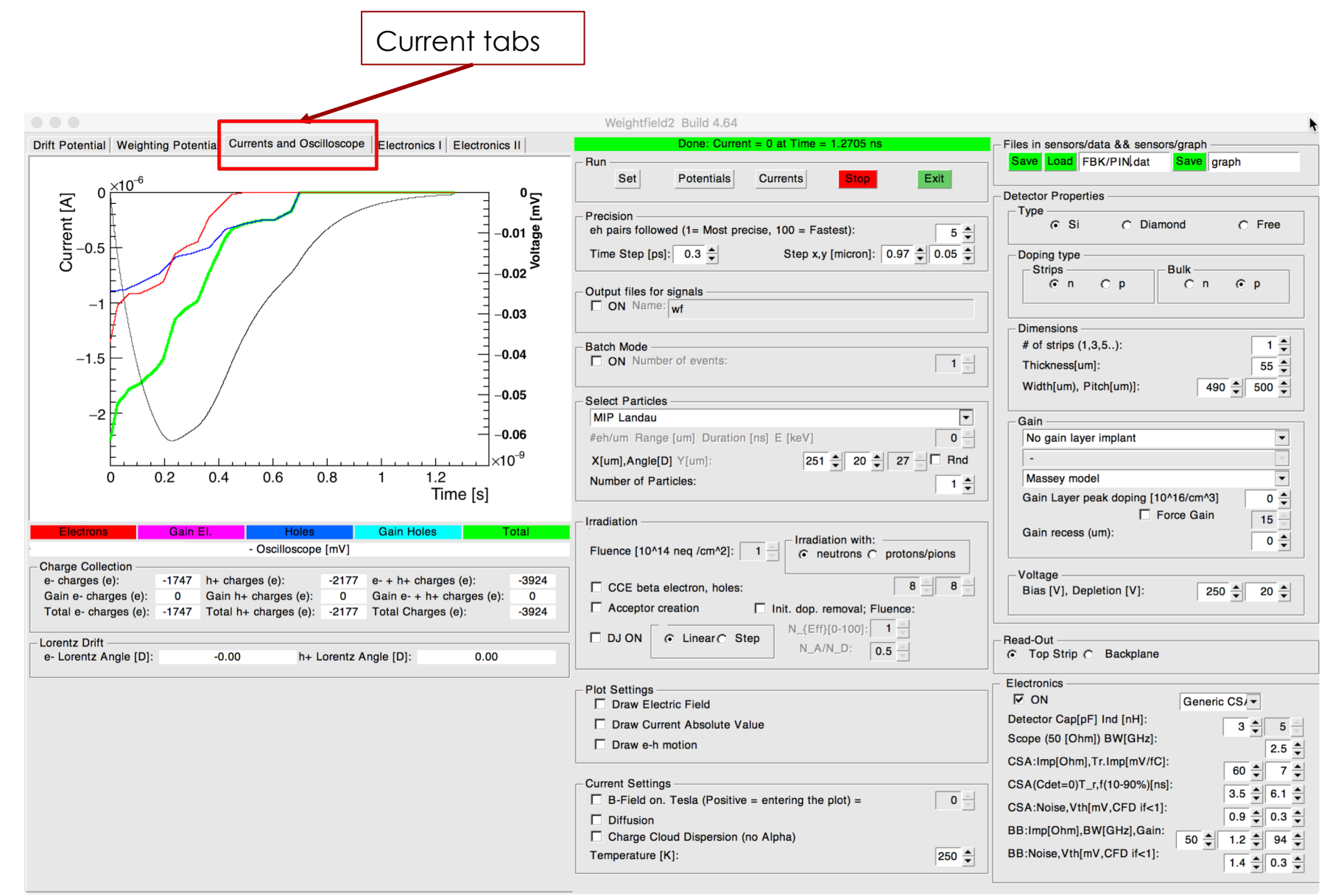

## **Electronics**

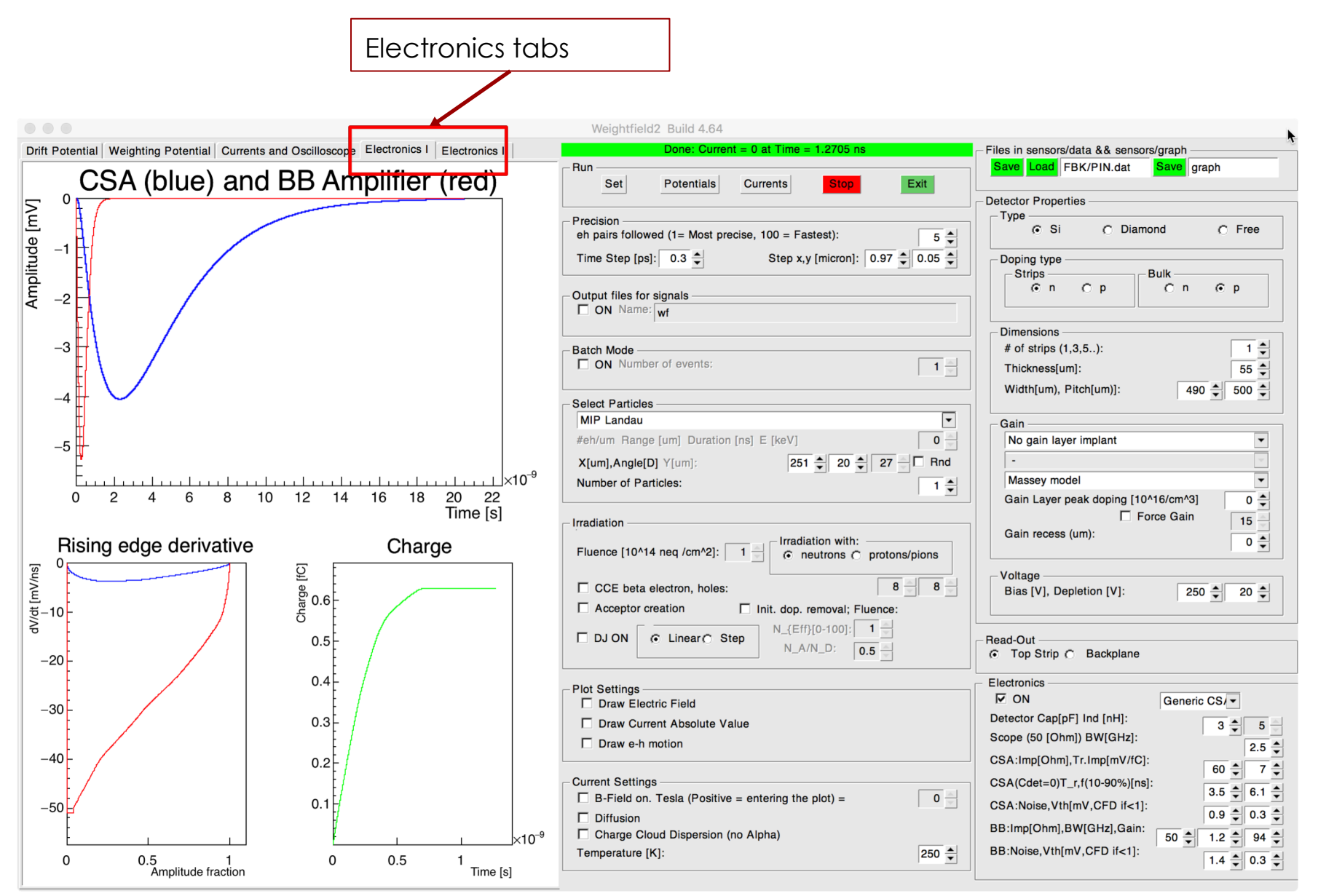

## Step 4: radiation damage

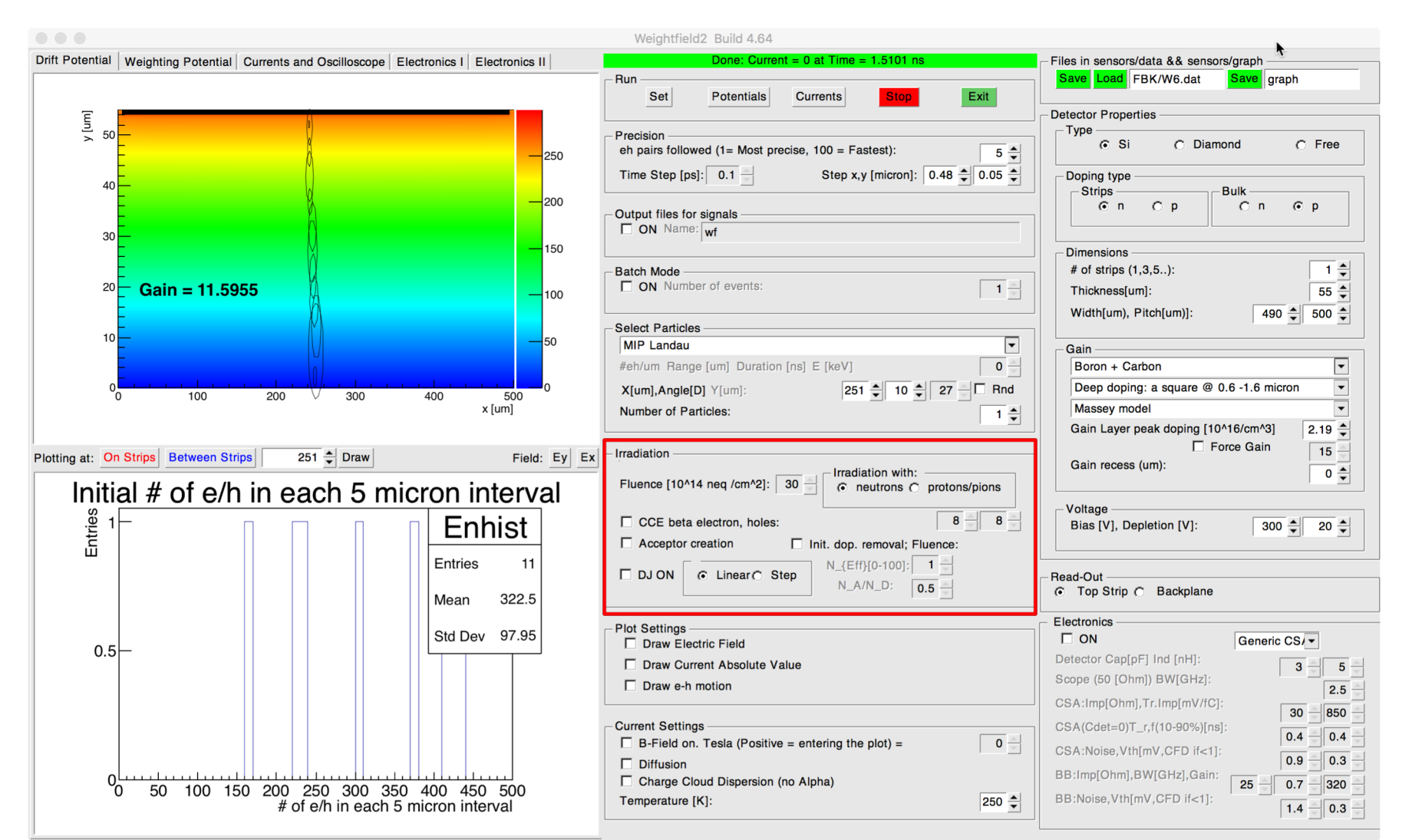

## Step 4: under the hood

**Charge trapping with fluence phi:** 

 $i(t) = i(t)_{new}e^{-t/\tau}$  $\tau = \beta \emptyset$  model under discussion

**Acceptor removal:** 

 $N(\emptyset) = N(0) * e^{-c\emptyset}$ 

**Acceptor creation:** 

 $N(\emptyset) = \beta \emptyset$ 

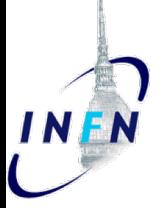

## WF2: predictions

 $\sigma_t = (\frac{N}{4V})$ dV/dt  $($ 2+ (Landau Shape)<sup>2</sup> + TDC

Usual "Jitter" term Here enters everything that is "Noise" and the steepness of the signal

 $\sigma_n$ 

 $\sigma_t = \frac{\sigma_n}{\left|\frac{dV}{dt}\right|}$ 

**Time walk:** Amplitude variation, corrected in electronics

**Shape variations**: non homogeneous energy

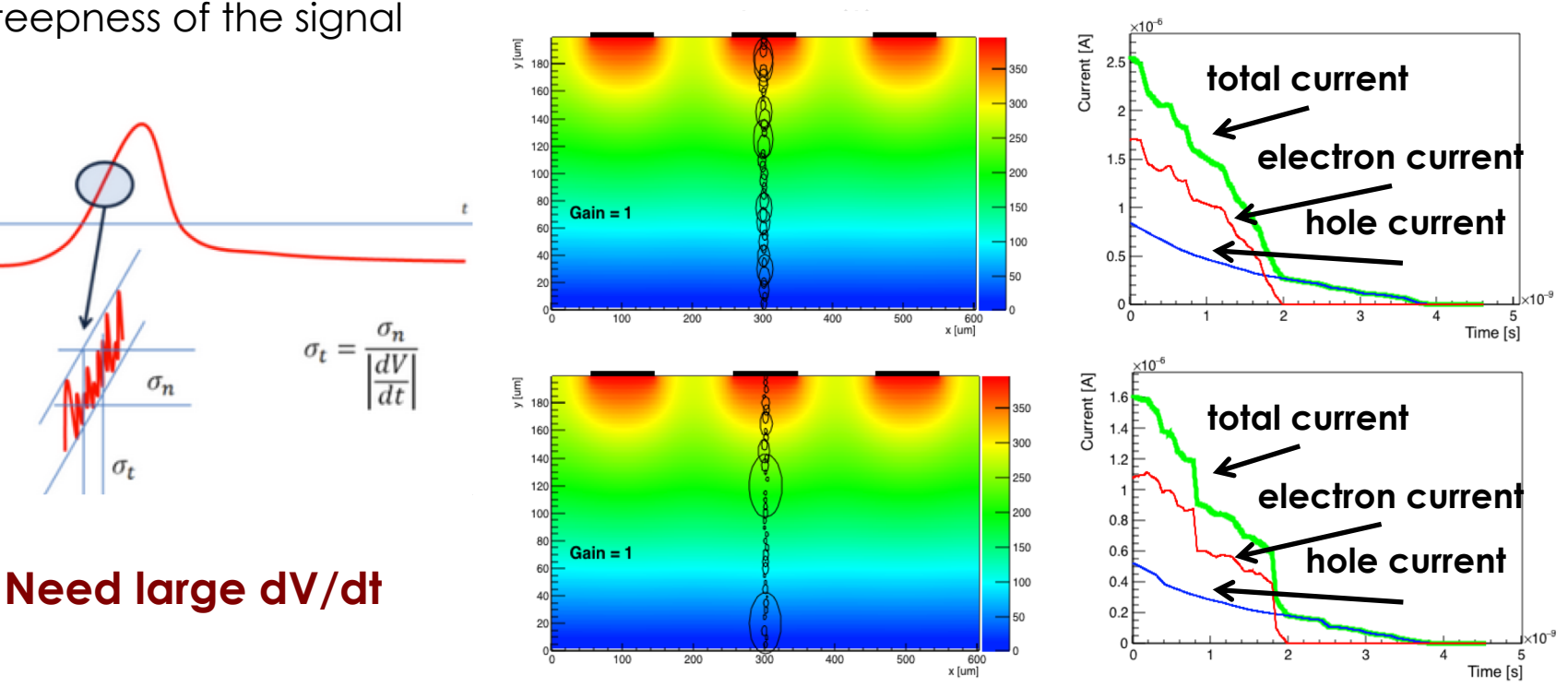

#### **Non uniform charge deposition along the track**

This is a physical limit to time resolution: Need to use thin detectors and low comparator threshold.

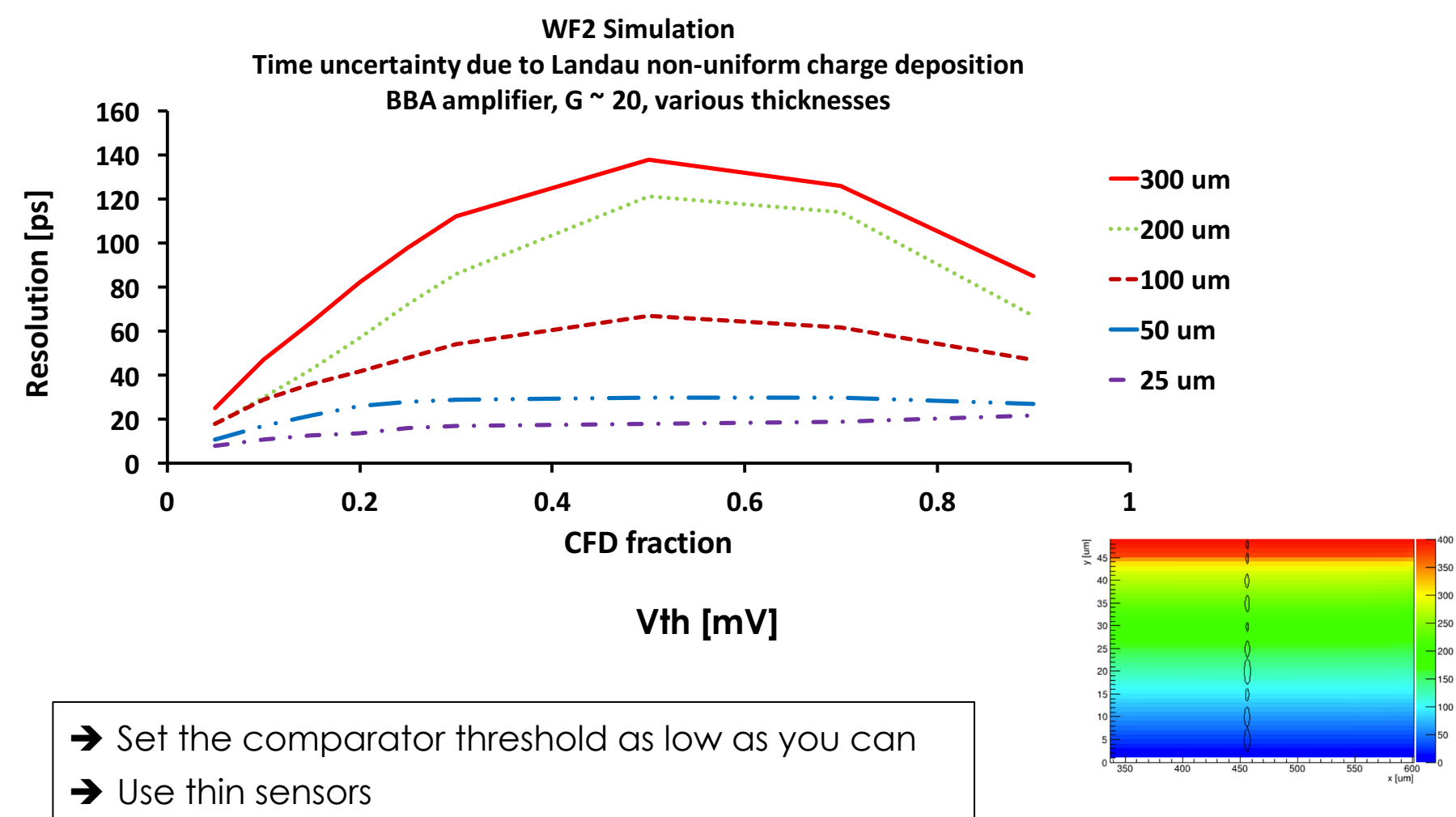

**INFN** 

#### Batch mode: deposited & collected charges

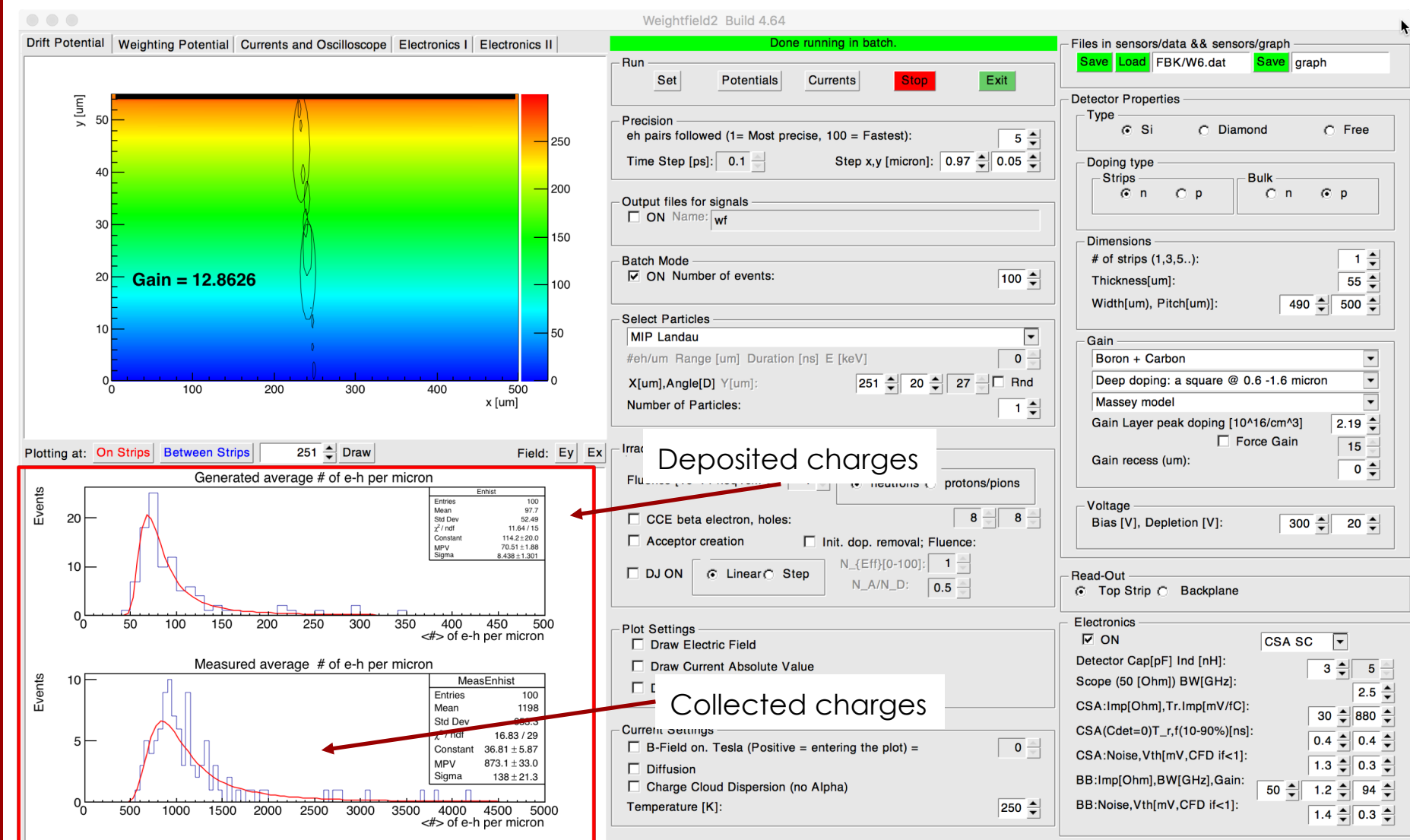

Nicolo Cartiglia, INFN, Torino Torino NH<br>NH<br>NH artiglia,  $\frac{0}{0}$ 

#### Batch mode: time resolution

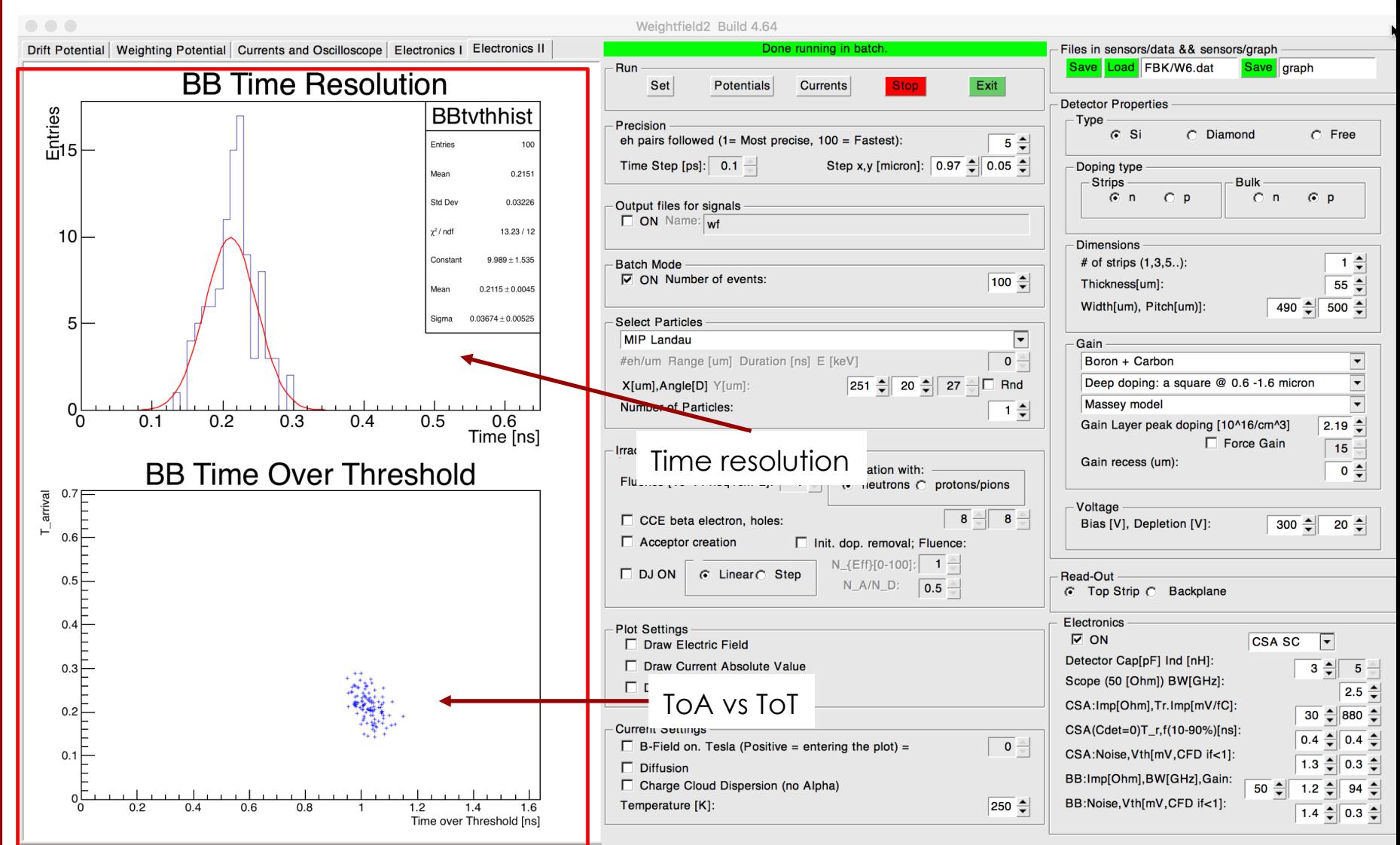

#### Compensation with Vbias

The necessary field can be recovered by increasing the external Vbias: proven to work up to  $5 \, 10^{15} \, \text{neq/cm}^2$ 

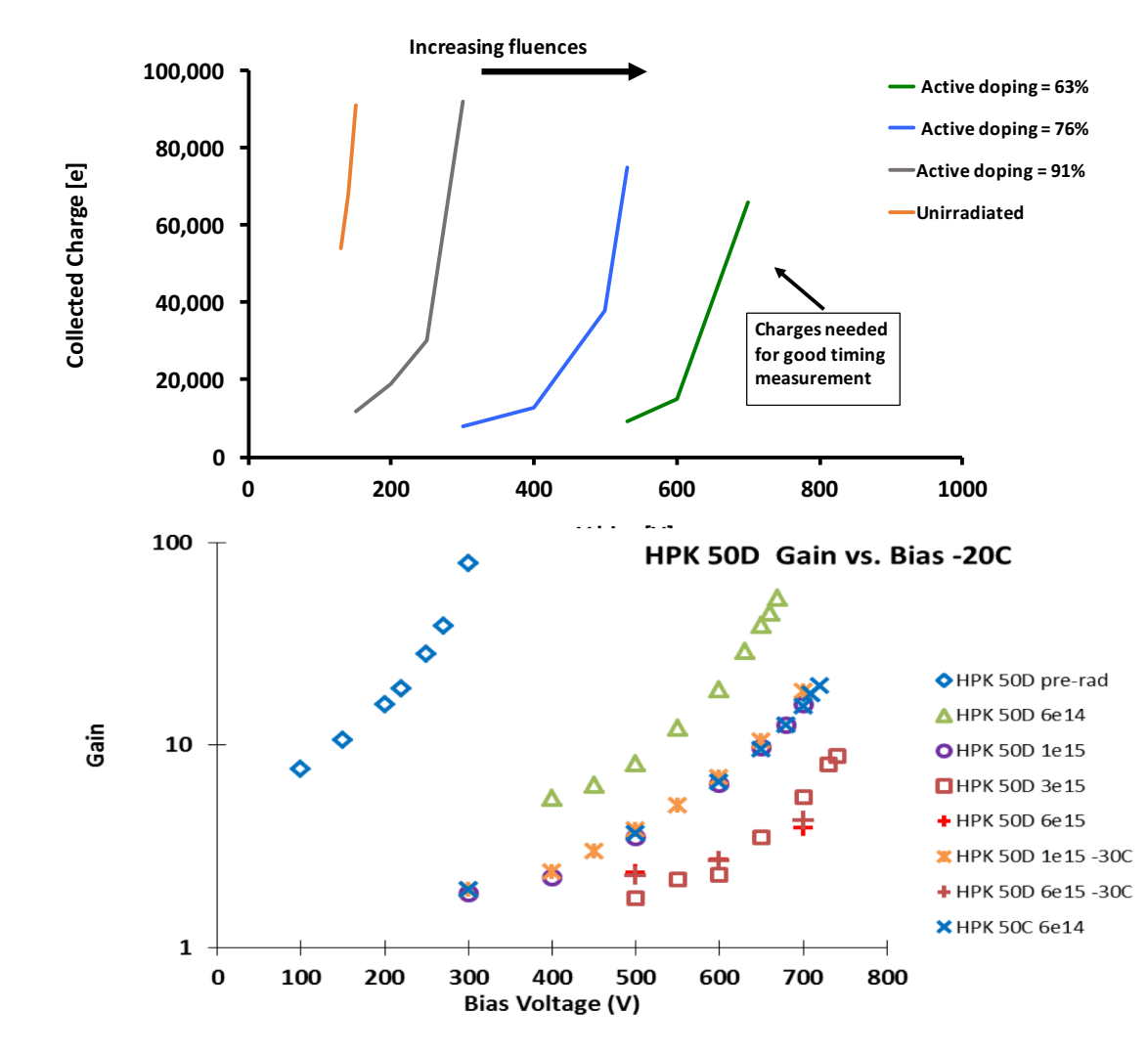

#### Time resolution vs thickness

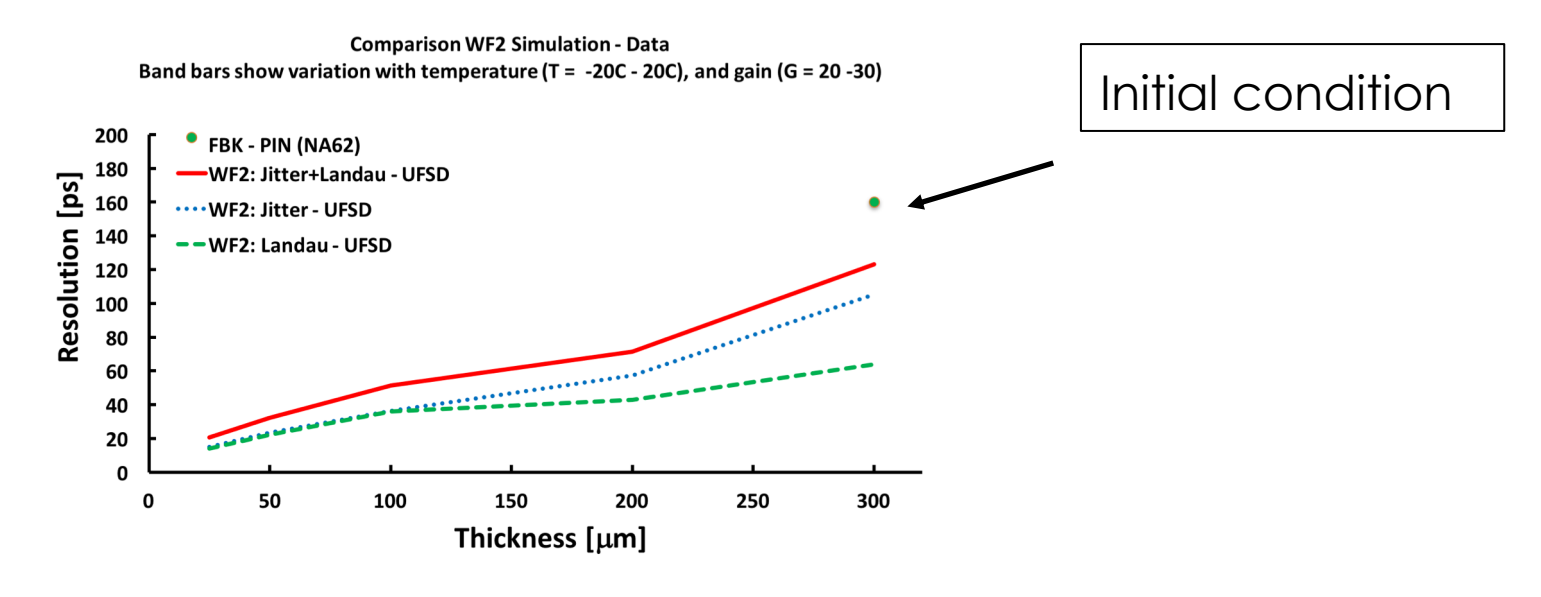

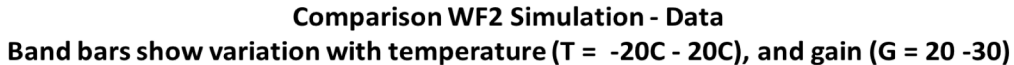

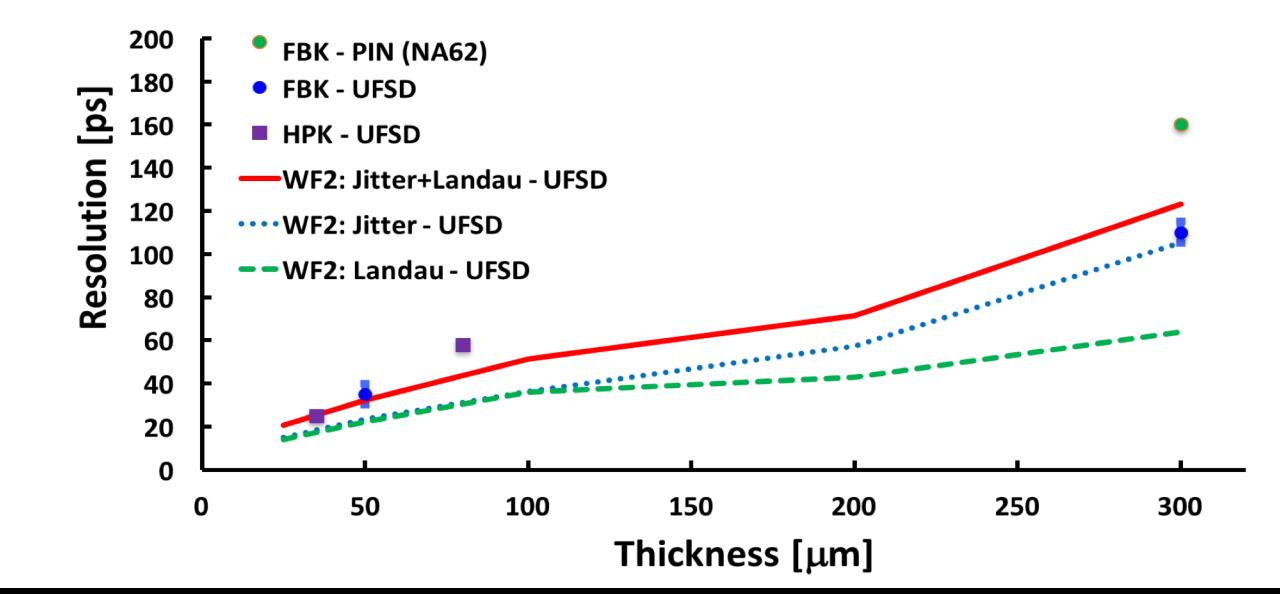

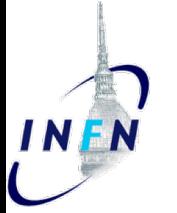

#### Pulse shape in irradiated UFSD

Comparison measured - WF2 pulse of HPK 50D 50micron thick sensors

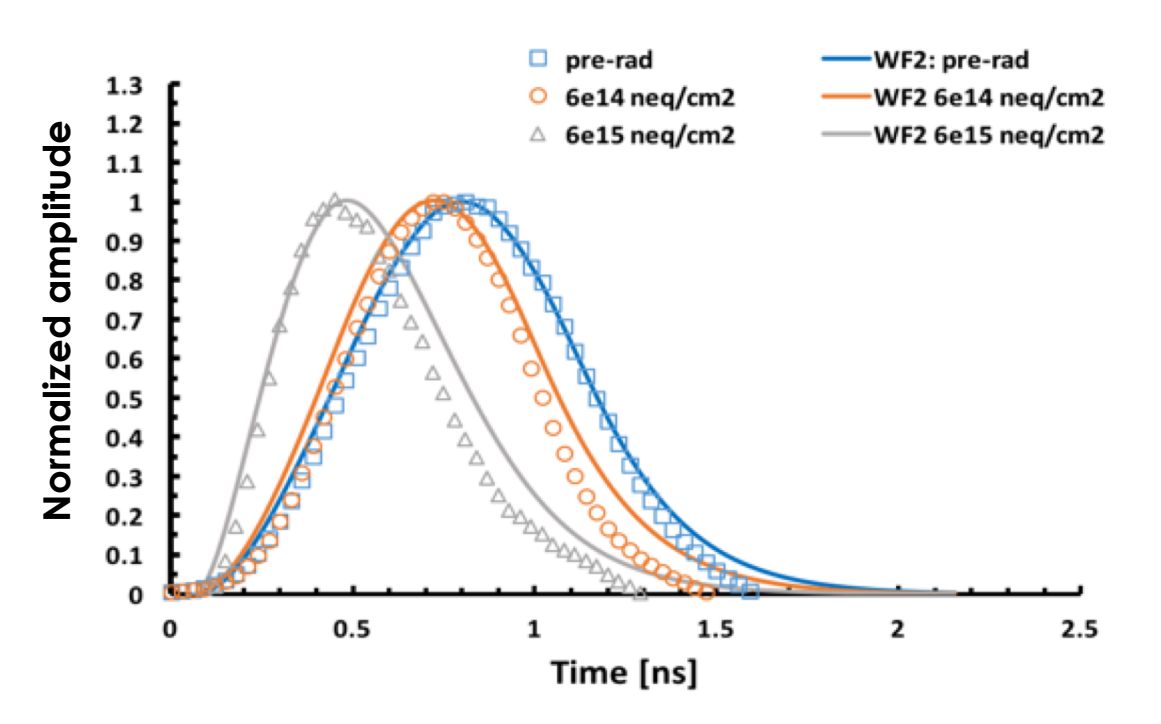

**With irradiation the signal changes: it becomes shorter and steeper**

# How to use UFSD up to  $5\nu$ -10<sup>15</sup> n<sub>eq</sub>/

As the gain layer density decreases, we need to increase the external voltages to create the Efield needed for multiplications. In so doing, the gain moves from the gain layer to the bulk

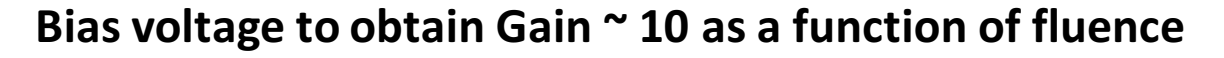

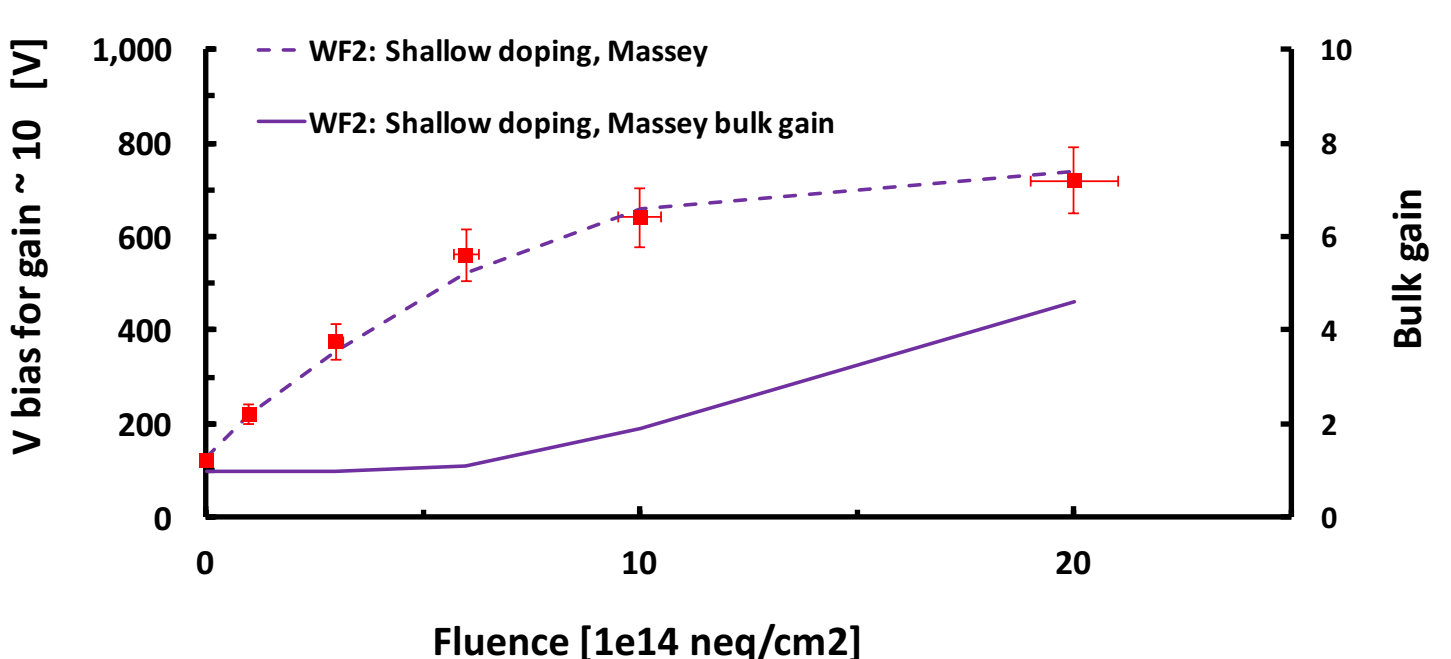

**CNM,W5,H 50,micron**

## Conclusion

Weightfield2 is a rather easy to use simulator for silicon sensors

It can help the user's intuition in deciding the best solutions

It is fully configurable by the user

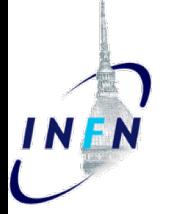

#### Acknowledgement

This research was carried out with the contribution of the Ministero degli Affari Esteri, "Direzione Generale per la Promozione del Sistema Paese" of Italy.

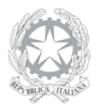

Ministero degli Affari Esteri e della Cooperazione Internazionale

**DIREZIONE GENERALE** PER LA PROMOZIONE DEL SISTEMA PAESE Unità per la cooperazione scientifica e tecnologica bilaterale e multilaterale

The work is supported by HORIZON2020 Grants UFSD ERC grant UFSD669529